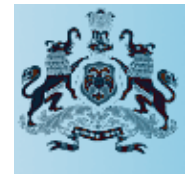

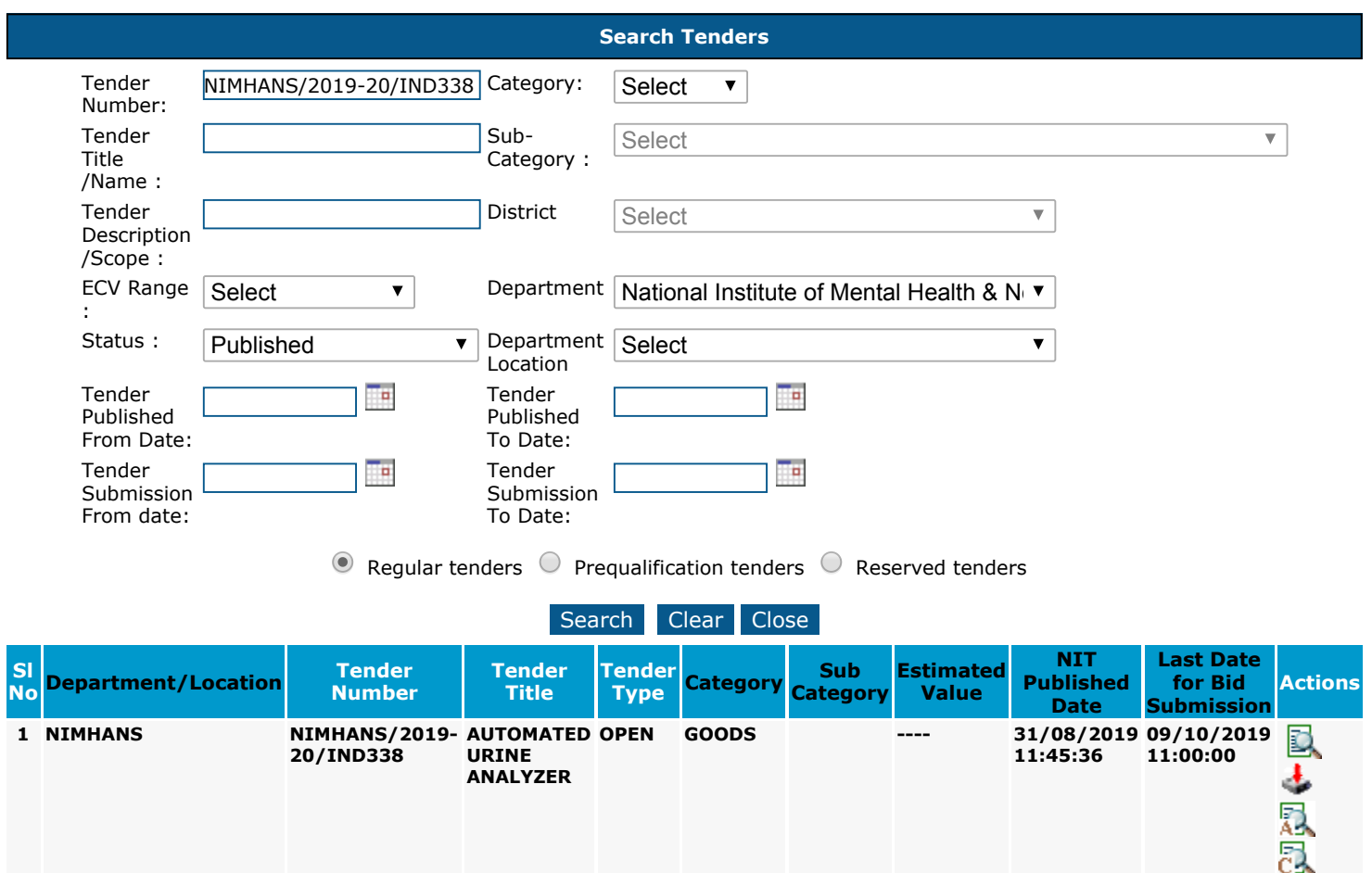

Blue **V English <b>V [Login](https://eproc.karnataka.gov.in/eprocurement/login.seam)** 

Government of Karnataka

**KKKXXX** 

**This site is best viewed in 1024x768 resolution.**